# **Wireshark** 学习笔记

## **1.** 简介

## **2. Wireshark** 功能模块

下图给出了 wireshark 功能模块:

#### a) GTK1/2

处理用户的输入输出显示, 源码在 gtk 目录.

### b) Core

核心模块,通过函数调用将其他模块连接在一起,源码在根目录

### c) Epan

wireshark Packetage Analyzing, 包分析引擎, 源码在 epan 目录

- Protocol-Tree: 保存数据包的协议信息, wireshark 的协议结构采用树形结构, 解析 协议报文时只需要从根节点通过函数句柄依次调用各层解析函数即可。
- Dissectors: 在 epan/dissector 目录下, 各种协议解码器, 支持 700+种协议解析, 对 于每种协议,解码器都能识别出协议字段(field),并显示出字段值(field value) 由于网络协议种类很多,为了使协议和协议间层次关系明显,对数据流里的各个层 次的协议能够逐层处理, wireshark 系统采用了协议树的方式。
- **Plugins: 一些协议解码器以插件形式实现, 源码在 plugins 目录**
- Display-Filters:显示过滤引擎,源码在 epan/dfilter 目录

### d) Capture

捕包引擎,利用 libpcap/WinPcap 从底层抓取网络数据包, libpcap/WinPcap 提供了通用 的抓包接口, 能从不同类型的网络接口(包括以太网, 令牌环网, ATM 网等)获取数据包。

#### e) Wiretap

从文件中读取数据包,支持多种文件格式,源码在 wiretap 目录

### f) Win-/libpcap

Wireshark 抓包时依赖的库文件

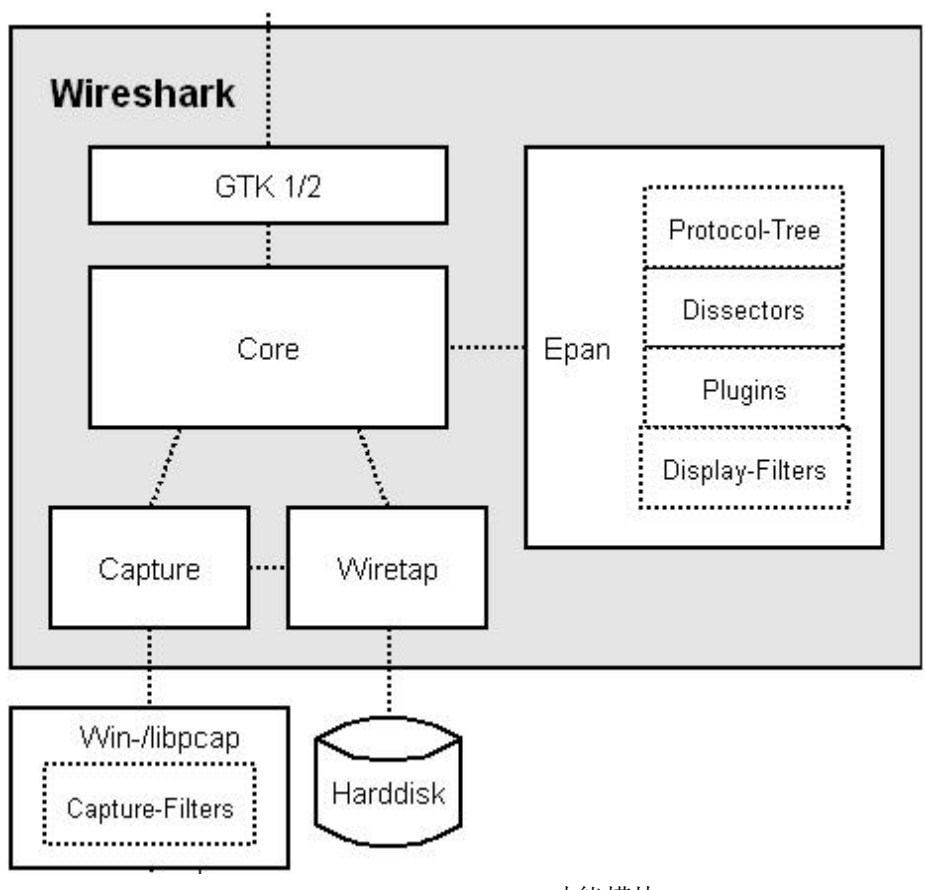

wireshark 功能模块

## **3. wireshark** 流程分析

## **1)** 初始化

Wireshark 的初始化包括一些全局变量的初始化、协议分析引擎的初始化和 Gtk 相关初始化, 显示 Ethereal 主窗口, 等待用户进一步操作。重点就是 Epan 模块的初始化。 Epan 初始化:

- tvbuff 初始化: 全局变量 tvbuff\_mem\_chunk 指向用 memchunk 分配的固定大小的 空闲内存块,每个内存块是 tvbuff t 结构, 从空闲内存块中取出后, 用来保存原始 数据包。
- 协议初始化:
	- 全局变量:
		- proto\_names
		- proto\_short\_names

• proto filter names

以上三个全局变量主要用来判断新注册的协议名是否重复,如果重复,给出提 示信息,在协议解析过程中并没有使用。

- 协议注册:
	- 注册协议:将三个参数分别注册给 proto\_names、proto\_short\_names、 proto\_filter\_names 三个全局变量中,
	- 注册字段.需要在 wireshark 协议树显示的报文内容字段。
	- 协议解析表
- Handoff 注册
	- 将协议与父协议节点关联起来
- Packet (包) 初始化
	- 全局变量:
		- frame\_handle: 协议解析从 frame 开始, 层层解析, 直到所有的协议都解 析完为止。frame\_handle 保存了 frame 协议的 handle。
		- data handle: 有的协议无法从 frame 开始, 那么就从 data 开始。原理同 frame。
- 读配置文件 preference
- 读 capture filter 和 display filter 文件, 分别保存在全局变量 capture filter 和 display filter  $+$ .
- 读 disabled protocols 文件,保存全局变量 global\_disabled\_protos 和 disabled\_protos 中 マンクラン しょうしょう しょうしょう
- 初始化全局变量 cfile
	- ◆ Cfile 是个重要的变量, 数据类型为 capture file, 它保存了数据包的所有信息,
- 取得命令行启动时,参数列表,并进行相应的处理

### **2)** 处理流程

Wireshark 初始化完成以后进入实际处理阶段,主程序创建抓包进程,捕包进程和主程序是 通过 PIPE 进行传递数据的, 主程序把抓取的数据写入临时文件, 通过函数 add\_packet\_to\_packet\_list 将数据包加入包列表。处理时,主程序从列表中选取一个数据包, 提取该数据包中的数据填写在数据结构中,最后调用协议解析函数 epan\_dissect\_run 进行处 理, 从 epan\_dissect\_run 开始, 是实际的协议解析过程, 下面以 HTTP 协议报文为例,流程如下:

### a) 解析 frame 层

调用函数 dissect\_frame 对 frame 层进行解析,并在协议树上填充相应字段信息。函数最后 会判断是否有上层协议封装,如果有则调用函数 dissector try port 在协议树上查找对应的解 析函数,这里函数 dissector\_try\_port 根据 pinfo->fd->lnk\_t 查找对应的上层协议处理函数, pinfo->fd->lnk t 值为 1, 上层封装协议为以太网协议, 全局结构体指针变量 dissector\_handle 当前的协议解析引擎句柄置为 dissect eth maybefcs, 至此, frame 层解析结束。

#### b) 解析以太网层

函 数 call dissector work 根 据 dissector handle 调 用 frame 上 层 协 议 解 析 函 数

dissect\_eth\_maybefcs 对以太网层进行解析,并在协议树上填充相应字段,包括目的 MAC 地 址和以太网上层协议类型等信息。函数最后会判断是否有上层协议封装,如果有则调用函数 dissector\_try\_port 在协议树上查找对应的解析函数,这里函数 dissector\_try\_port 根据 etype 查找对应的上层协议处理函数,以太网字段 etype 为 0800 的报文是 ip 报文,上层封装协议 为 IP 协议, 全局结构体指针变量 dissector handle 当前的协议解析引擎句柄置为 dissect ip, 至此,以太网层解析结束。

### c) 解析 IP 层

函数 call\_dissector\_work 根据 dissector\_handle 调用以太网上层协议解析函数 dissect\_ip 对以 太网层进行解析,并在协议树上填充相应字段,包括版本号,源地址,目的地址等信息。函 数最后会判断是否有上层协议封装,如果有则调用函数 dissector try\_port 在协议树上查找对 应的解析函数,这里函数 dissector try port 根据 nxt (nxt = iph->ip\_p)查找对应的上层协议 处理函数, 以太网字段 nxt 为 06 的报文是 TCP 报文, 上层封装协议为 TCP 协议, 全局结构 体指针变量 dissector\_handle 当前的协议解析引擎句柄置为 dissect\_tcp, 至此, IP 层解析结 束。

### d) 解析 TCP 层

函数 call dissector work 根据 dissector handle 调用以太网上层协议解析函数 dissect tcp 对 TCP 层进行解析,包括对 TCP 头的解析和选项字段的解析,并在协议树上填充相应字段,包 括源端口,目的端口,标志位等信息。函数最后会判断是否有上层协议封装,如果有则调用 函数 dissector\_try\_port 在协议树上查找对应的解析函数, 这里函数 dissector\_try\_port 根据 port 查找对应的上层协议处理函数, 将源端口和目的端口分别赋值给 low\_port 和 high\_port, 根据 low\_port 和 high\_port 分别匹配上层协议解析函数,port 为 80 的报文是 HTTP 报文,上层封装 协议为 HTTP 协议, 全局结构体指针变量 dissector\_handle 当前的协议解析引擎句柄置为 dissect\_http, 至此, TCP 层解析结束。

### e) 解析 HTTP 层

至此 wireshark 进入应用层协议检测阶段, wireshark 解析 dissect http 函数中注册的字段, 并提取相应的字段值添加到协议树中,应用层的具体解析流程将在下面介绍。HTTP 协议具

```
wireshark_http_fu
体函数调用过程参见: n_list.TXT
重要的数据结构
struct epan dissect t {
   tvbuff_t *tvb;//用来保存原始数据包
   proto_tree *tree;//协议树结构
   packet info pi;// 包括各种关于数据包和协议显示的相关信息
};
```
 $/**$  Each proto tree, proto item is one of these. \*/ typedef struct \_proto\_node {

```
struct proto node *first child;//协议树节点的第一个子节点指针
   struct proto node *last child; //协议树节点的最后一个子节点指针
   struct _proto_node *next; //协议树节点的下一个节点指针
   struct proto node *parent;//父节点指针
   field info *finfo;//保存当前协议要显示的地段
   tree_data_t *tree_data;//协议树信息
} proto_node;
```
typedef struct \_packet\_info { const char \*current\_proto;//当前正在解析的协议名称 column\_info \*cinfo: //wireshark 显示的信息 frame\_data \*fd;//现在分析的原始数据指针 union wtap\_pseudo\_header \*pseudo\_header;//frame 类型信息 GSList \*data\_src; /\*frame 层信息 \*/ address dl\_src:  $/$  /\*  $\overline{M}$  MAC  $^*/$ address dl\_dst;  $/$ \*  $\exists$  if MAC \*/ address net src;  $/$  /\*  $\mathcal{F}$  IP \*/ address net\_dst;  $/*$   $\otimes$   $\otimes$  IP  $*/$ address src; /\*源 IP \*/ address dst; /\*目的 IP \*/ guint32 ethertype; /\*以太网类型字段\*/ guint32 ipproto; /\* IP 协议类型\*/ guint32 ipxptype; /\* IPX 包类型 \*/ guint32 mpls\_label; /\* MPLS 包标签\*/ circuit\_type ctype; guint32 circuit id;  $/*F$   $\rightarrow$  / $\rightarrow$  / const char \*noreassembly\_reason; /\* 重组失败原因\*/ gboolean fragmented; /\*为真表示未分片\*/ gboolean in\_error\_pkt; /\*错误包标志\*/ port\_type ptype; /\*端口类型 \*/ guint32 srcport; /\*源端口\*/ guint32 destport;  $/$ \*目的端口\*/ guint32 match\_port; /\*进行解析函数匹配时的匹配端口\*/ const char \*match\_string; /\*调用子解析引擎时匹配的协议字段指针\*/ guint16 can\_desegment; /\* 能否分段标志\*/ guint16 saved\_can\_desegment; int desegment\_offset; /\*分段大小\*/ #define DESEGMENT\_ONE\_MORE\_SEGMENT 0x0fffffff #define DESEGMENT\_UNTIL\_FIN 0x0ffffffe guint32 desegment\_len; guint16 want\_pdu\_tracking; guint32 bytes\_until\_next\_pdu; int iplen; /\*IP 包总长\*/

```
int iphdrlen; /*IP 头长度*/
  int p2p_dir;
  guint16 oxid; \frac{1}{2} /* next 2 fields reqd to identify fibre \frac{1}{2}guint16 rxid; /* channel conversations */
  guint8 r ctl; / R CTL field in Fibre Channel Protocol */
  guint8 sof_eof;
  guint16 src_idx; /* Source port index (Cisco MDS-specific) */
  guint16 dst_idx; /* Dest port index (Cisco MDS-specific) */
  guint16 vsan; /* Fibre channel/Cisco MDS-specific */
  /* Extra data for DCERPC handling and tracking of context ids */
  guint16 dcectxid; /* Context ID (DCERPC-specific) */
  int dcetransporttype;
  guint16 dcetransportsalt; /* fid: if transporttype==DCE_CN_TRANSPORT_SMBPIPE */
#define DECRYPT_GSSAPI_NORMAL 1
#define DECRYPT_GSSAPI_DCE 2
  guint16 decrypt_gssapi_tvb;
  tvbuff t *gssapi wrap tvb;
  tvbuff t *gssapi encrypted tvb;
  tvbuff_t *gssapi_decrypted_tvb;
  gboolean gssapi_data_encrypted;
  guint32 ppid; /* SCTP PPI of current DATA chunk */
  guint32 ppids[MAX_NUMBER_OF_PPIDS]; /* The first NUMBER OF PPIDS PPIDS which are
present * in the SCTP packet*/
  void *private_data; /* pointer to data passed from one dissector to another */
  /* TODO: Use emem_strbuf_t instead */
  GString *layer_names; \frac{1}{2} /* layers of each protocol */
  guint16 link_number;
  guint8 annex a used;
  guint16 profinet_type; /* the type of PROFINET packet (0: not a PROFINET packet) */
  void *profinet_conv; /* the PROFINET conversation data (NULL:not a PROFINET packet) */
  void *usb_conv_info;
  void *tcp_tree; /* proto_tree for the tcp layer */
  const char *dcerpc_procedure_name; /* Used by PIDL to store the name of the current
dcerpc procedure */
  struct _sccp_msg_info_t* sccp_info;
  guint16 clnp_srcref; /* clnp/cotp source reference (can't use srcport, this would confuse
tpkt) */
  guint16 clnp dstref; /* clnp/cotp destination reference (can't use dstport, this would
confuse tpkt) */
  guint16 zbee_cluster_id; /* ZigBee cluster ID, an application-specific message identifier that * happens to be included in the transport (APS) layer header. */
  guint8 zbee_stack_vers; int link_dir;/* 3GPP messages are sometime different UP link(UL)
```
or Downlink(DL)\*/ } packet\_info;